#### **Ввод и обработка данных дистанционного зондирования Земли**

# **Методы улучшения изображений**

**Лектор: к.т.н. Токарева Ольга Сергеевна**

**Лекция 5**

# Методы улучшения изображений

Улучшение изображений позволяет подчеркнуть важнейшие признаки изображения и облегчить задачу интерпретации.

#### **Методы улучшения:**

- 1. Спектральные основаны на индивидуальных значений яркости пикселей в пределах каждой зоны спектра. В основе - анализ и преобразование гистограмм.
- 2. Пространственные основаны на анализе значений соседних пикселей.

Гистограмма – график или таблица, показывающая количество пикселей *h(I)* в изображении, имеющих спектральную яркость *I.*

#### **Спектральные преобразования:**

- Линейное, нелинейное, кусочно-линейное преобразование гистограмм, приводящее к изменению контраста;
- Эквализация гистограммы перераспределение пикселей в пределах радиометрического диапазона;
- Подгонка гистограмм согласование гистограмм двух изображений (при составлении мозаик);
- Инверсия изображения получение изображения с обратным контрастом.

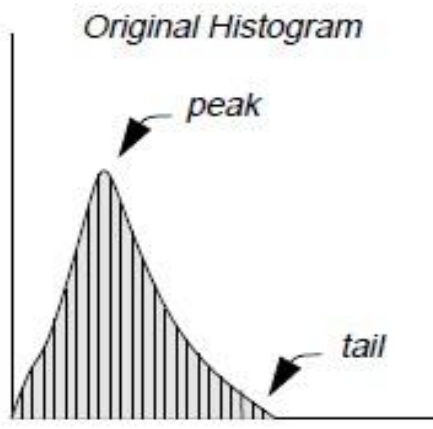

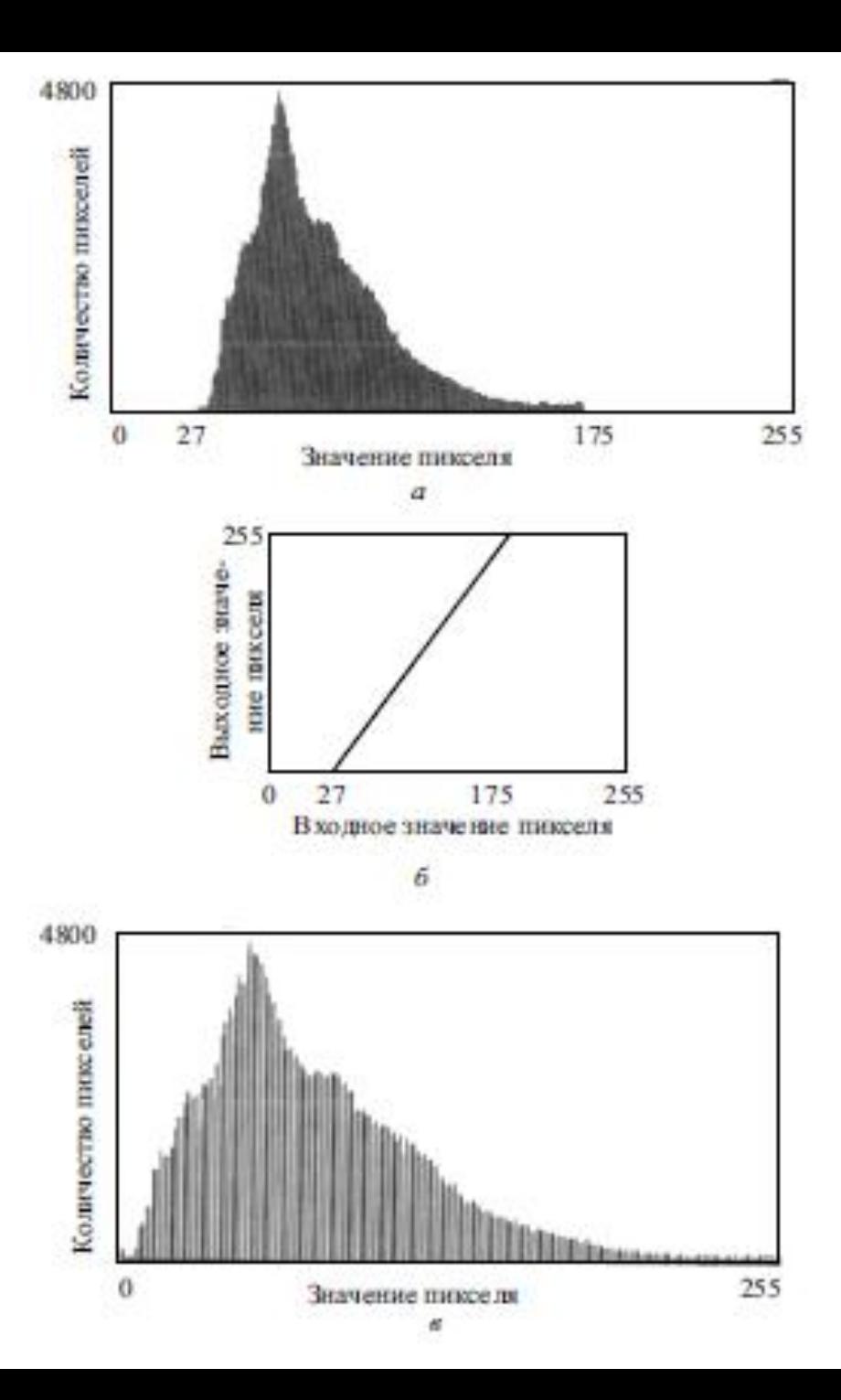

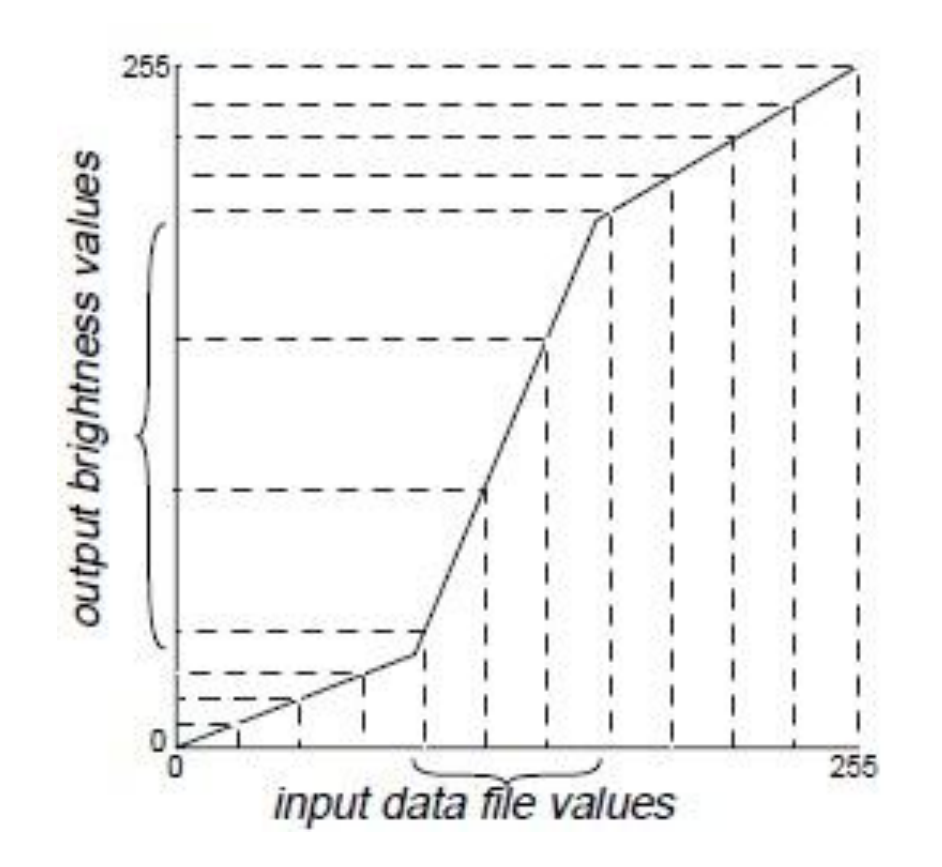

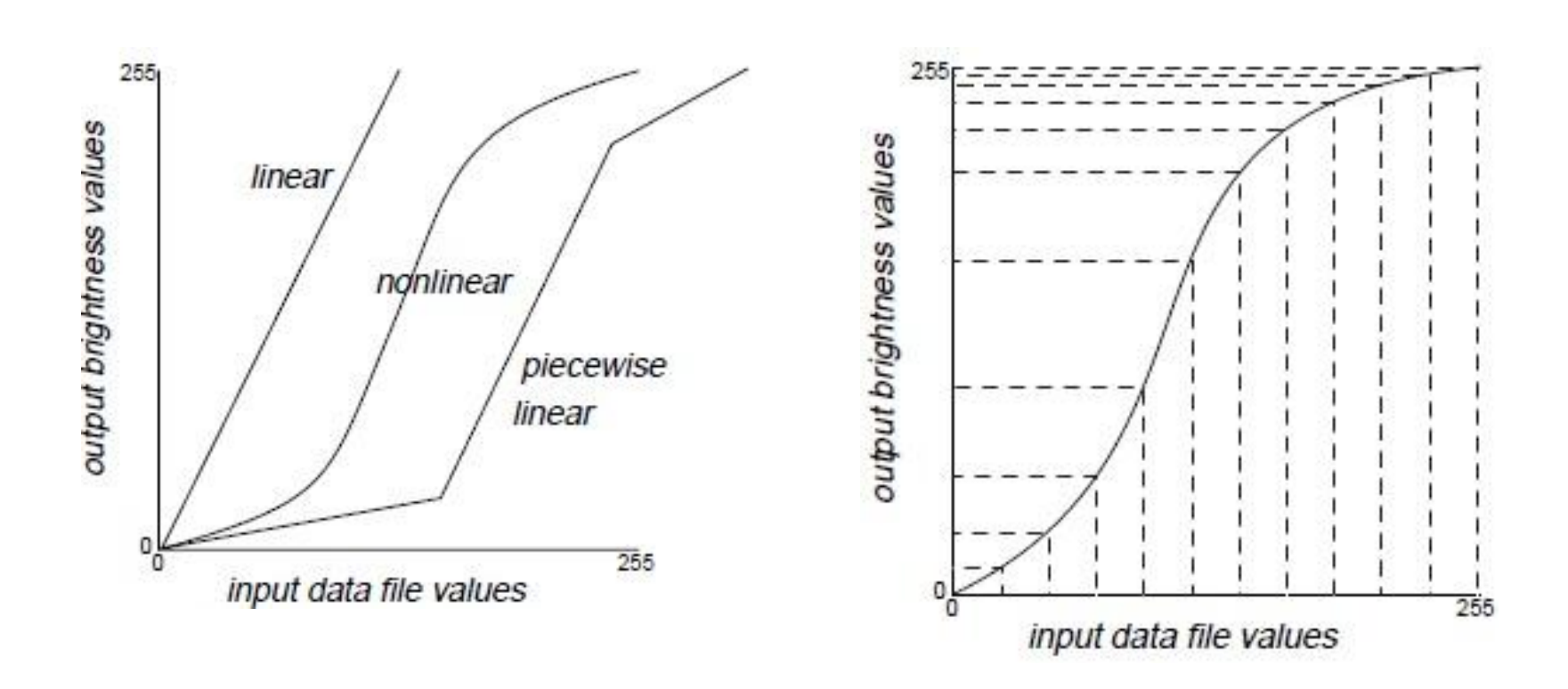

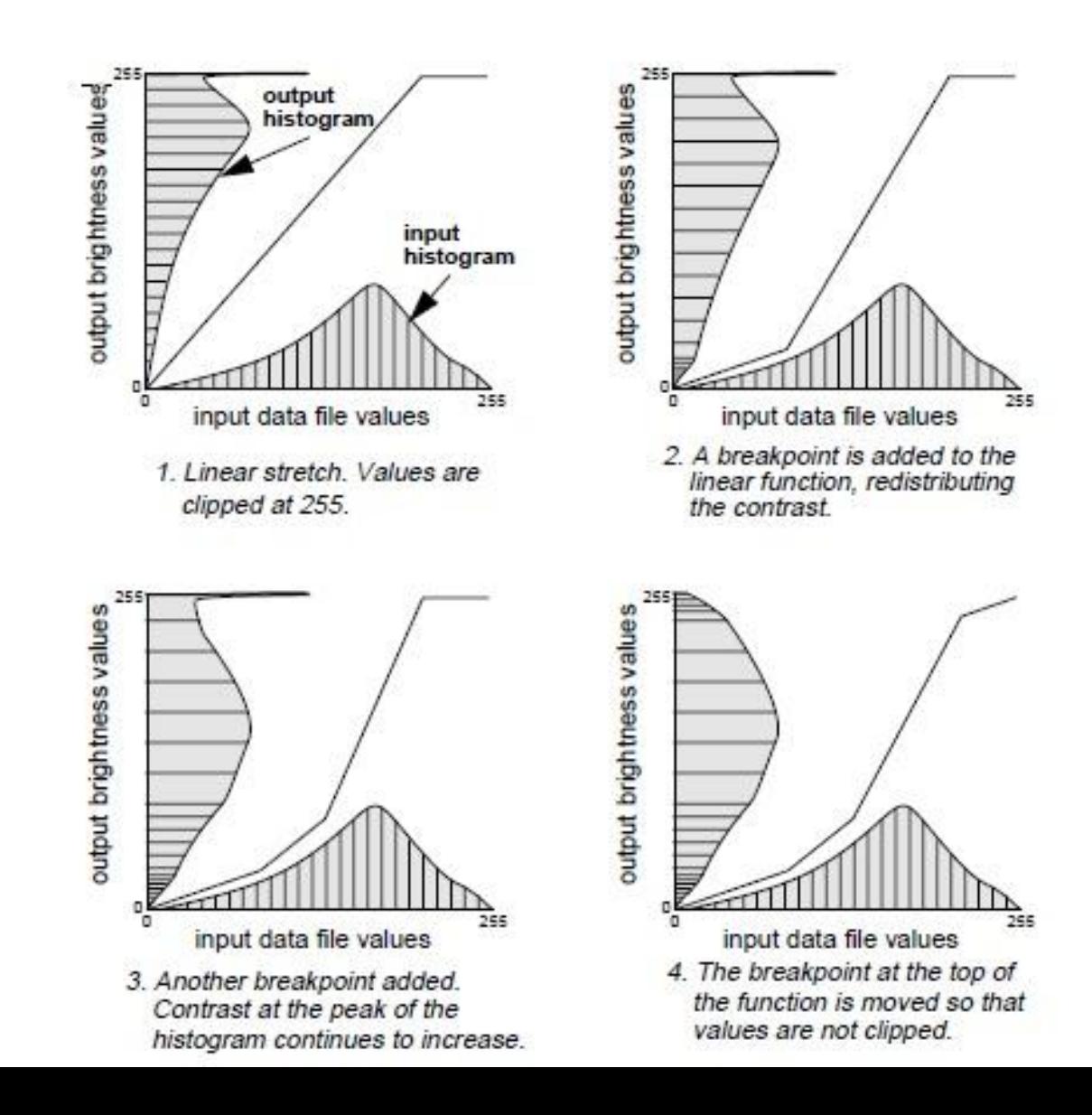

Эквализация гистограммы – нелинейное преобразование контраста приводит:

- к уменьшению контраста в очень светлых и темных областях;
- к увеличению контраста на пиках для наиболее часто встречающихся значений;
- к перераспределению средних значений яркости к началу и концу радиометрического диапазона

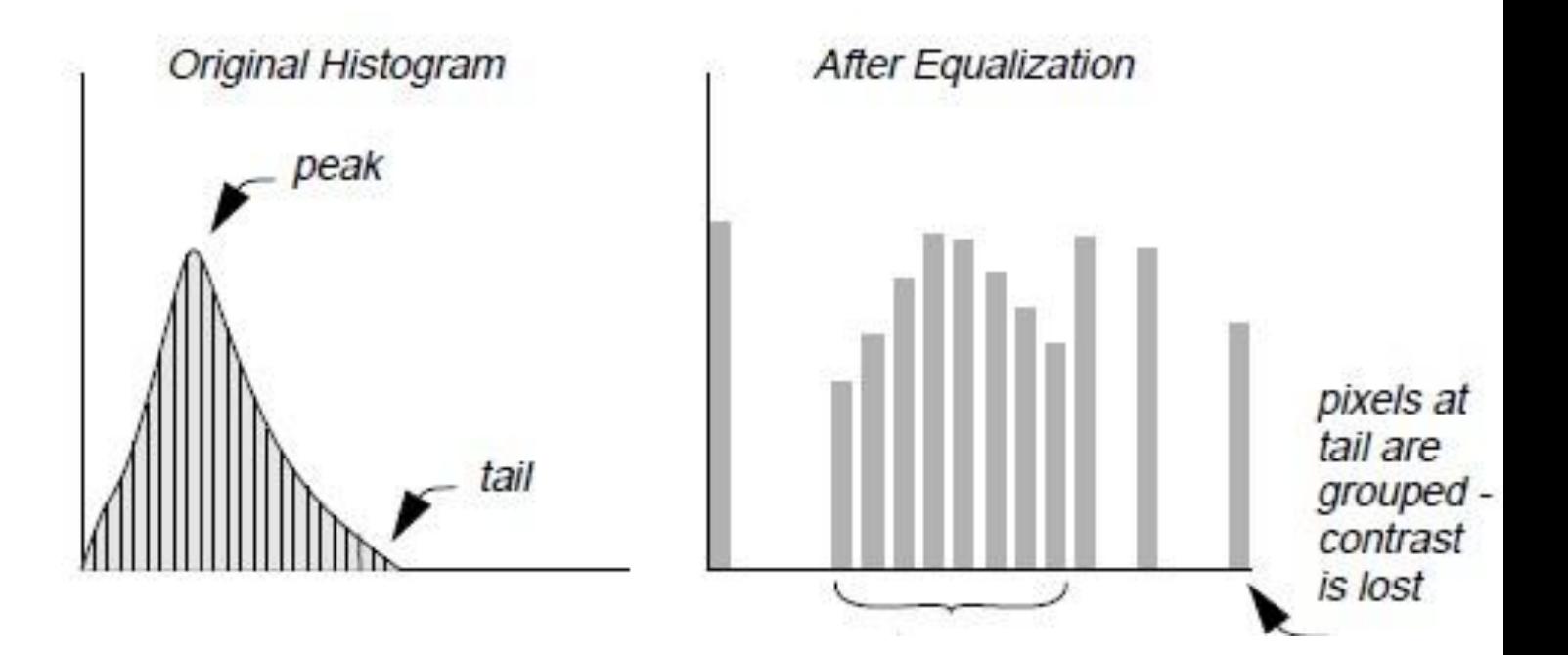

#### **Эквализация гистограммы**

N – количество столбцов гистограммы (10) M – максимум ранга выходных значений(9, граница радиометрического диапазона) T – общее количество пикселей

A=T/N 
$$
B_{i} = \text{int}\left[\frac{\left(\sum_{k=1}^{i-1} H_{k}\right) + \frac{H_{i}}{2}}{A}\right]
$$

количество пикселей на один столбец

- количество значений со значением I на исходной гистограмме
- int= функция, округляющая до ближайшего целого
- номер нового столбца гистограммы для пикселей со значением i

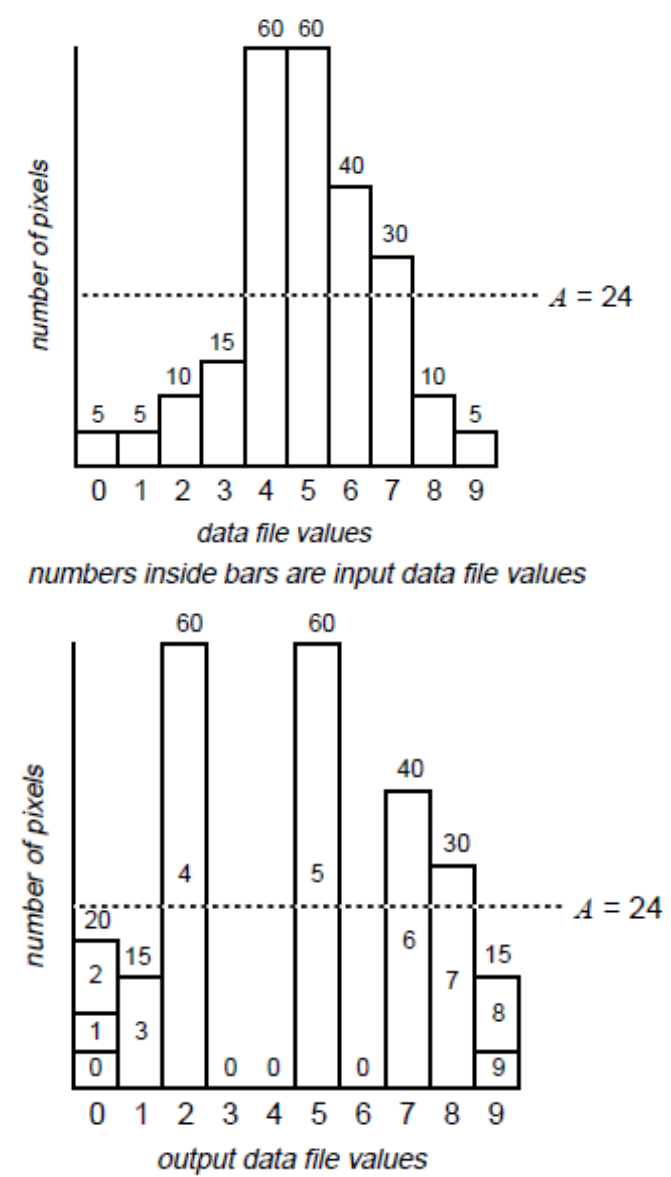

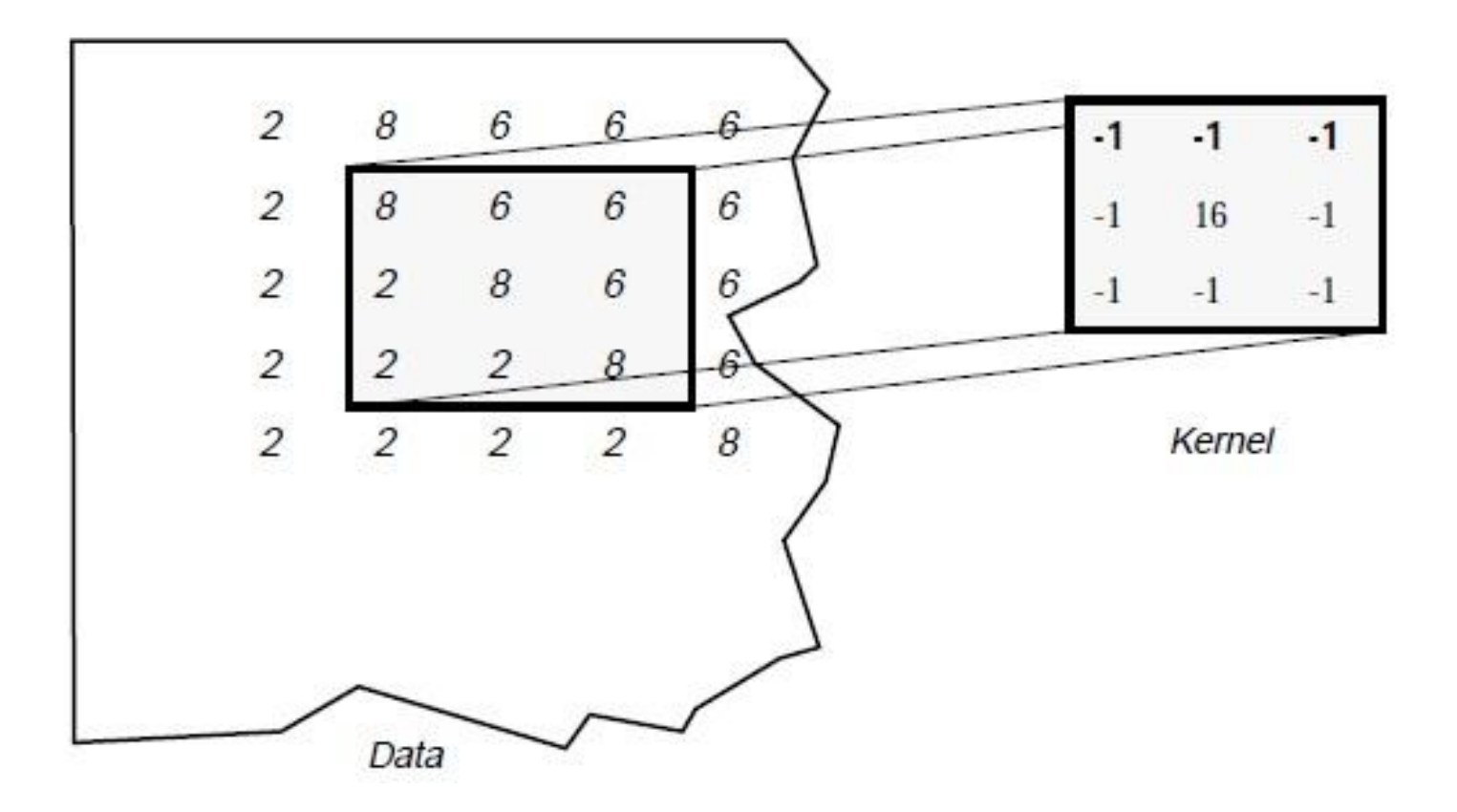

Общая формула фильтрации имеет вид:

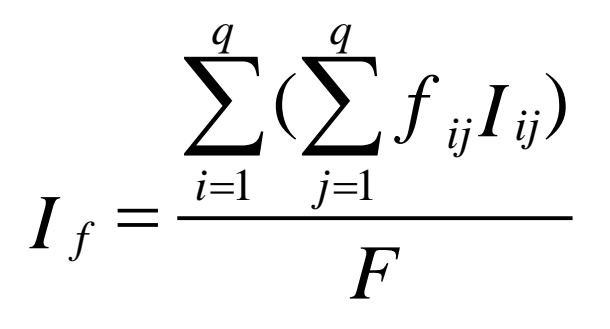

где  $f_{ii}$  – числовые значения коэффициентов фильтра, расположенные в *і*-ой строке и *ј*-ом столбце матрицы;

 $I_{ii}$  – значение пикселя исходного изображения;

q - размер фильтра, определяющий размер стороны скользящего окна;

 $F$  – величина, зависящая от типа операции фильтрации и равная либо сумме коэффициентов фильтра, либо 1, если сумма коэффициентов равна 0. Используется для нормирования значений в пределах окна так, чтобы выходные данные находились примерно в том же диапазоне, что и исходные;

 $I_f$  - значение пикселя преобразованного изображения (результат фильтрации). Если I<sub>f</sub><0, его заменяют на 0.

Пространственная частота определяет величину изменения значений яркости на единицу расстояния на любой части изображения. Выделяют области с

- нулевой
- низкой
- высокой пространственной частотой

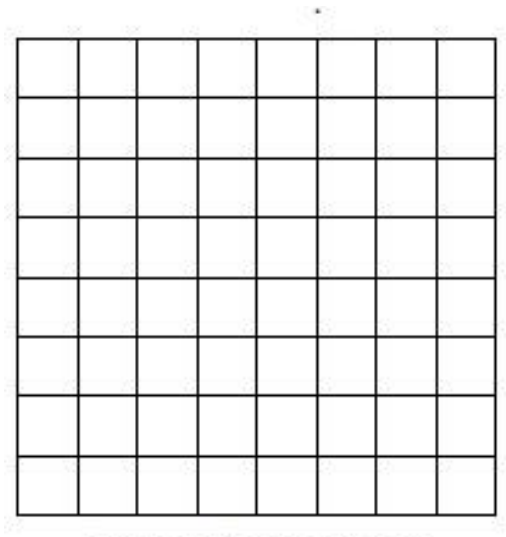

zero spatial frequency

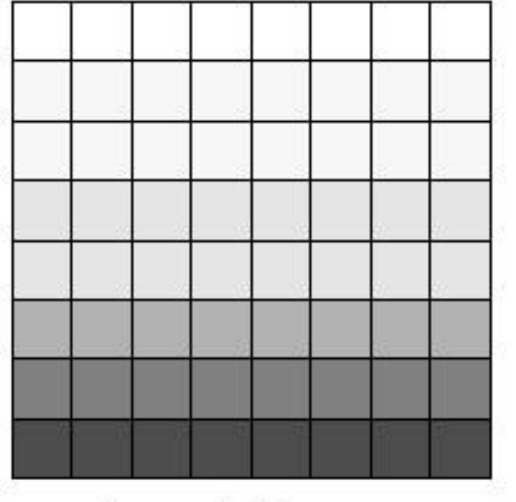

low spatial frequency

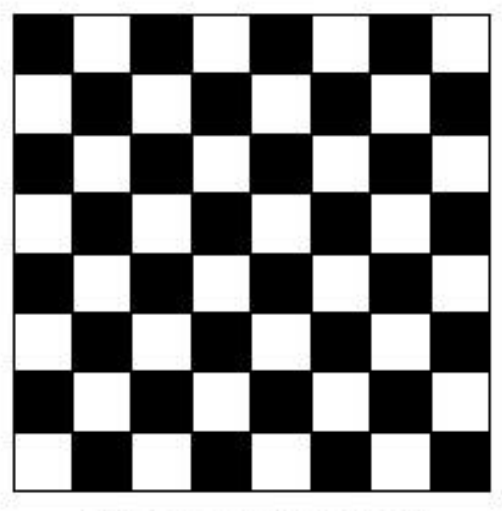

high spatial frequency

#### **Пространственные фильтры:**

1.Фильтры низкой частоты – подчеркивают детали низкой частоты, чтобы сгладить шум и уменьшить ступенчатость изображения (сглаживающие, усредняющие фильтры).

2.Фильтры высокой частоты – подчеркивают детали высокой частоты, выделяют и подчеркивают линейные особенности – дороги, границы земля/вода, увеличивают детализацию без воздействия на элементы низкой частоты (фильтры резкости).

3.Фильтры подчеркивания границ – подчеркивают границы, окружающие объекты изображения, чтобы сделать их более различимыми. Результатом является изображение с серым тоном и черно-белыми линиями, окружающими границы объектов на изображении.

#### **Сглаживающие линейные фильтры**

Однородный усредняющий фильтр Маска дающая средне-

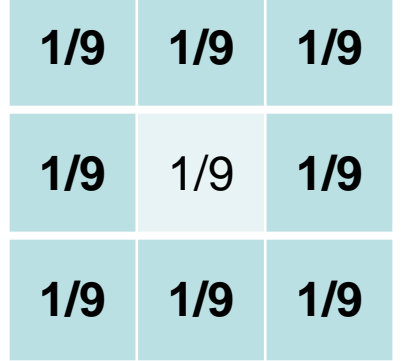

взвешенное значение

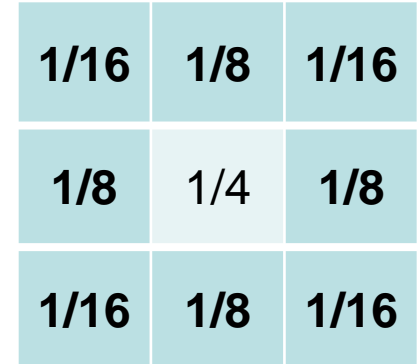

**Фильтры, основанные на порядковых статистиках (нелинейные сглаживающие):**

-медианный - максимума -модальный солноосонного принимательной солноосонности и принимательности с тема и принимательности с тема и на -адаптивный

#### Пространственные улучшающие преобразования: фильтрация **Пространственные фильтры повышения резкости**

*k\*I*+(1*-k*)*A*,

где *I* – оператор тождественности (равен 1 в центральной ячейке и нулю во всех остальных ячейках);

*A* – усредняющий фильтр;

*k* – некоторое число большее 1, определяющее степень резкости.

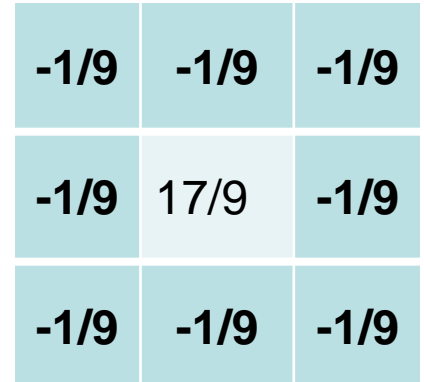

**Пространственные фильтры выделения границ: лапласианы**

$$
\nabla^2 f = \frac{\partial^2 f}{\partial x^2} + \frac{\partial^2 f}{\partial y^2}
$$

$$
\frac{\partial^2 f}{\partial x^2} = f(x+1, y) + f(x-1, y) - 2f(x, y)
$$

$$
\frac{\partial^2 f}{\partial y^2} = f(x, y+1) + f(x, y-1) - 2f(x, y)
$$

 $f^2f = [f(x+1, y) + f(x-1, y) + f(x, y+1) + f(x, y-1) - 4f(x, y)]$  $f(x, y) = f(x, y + 1) + f(x, y - 1) - 2f(x, y)$ <br>  $\nabla^2 f = [f(x+1, y) + f(x-1, y) + f(x, y+1) + f(x, y-1) - 4f(x, y)]$ 

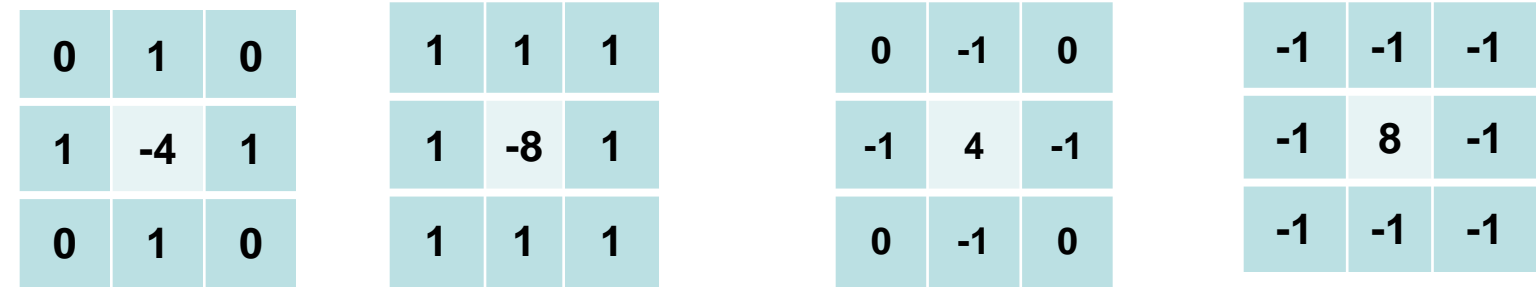

**Пространственные фильтры выделения границ: лапласианы**

$$
g(x,y) = \begin{cases} f(x,y) - \nabla^2 f(x,y), \text{ecnm } w(0,0) < 0\\ f(x,y) + \nabla^2 f(x,y), \text{ecnm } w(0,0) > 0 \end{cases}
$$

где  $w(0, 0)$  - значение центрального коэффициента маски лапласиана.

Составные маски лапласианов:

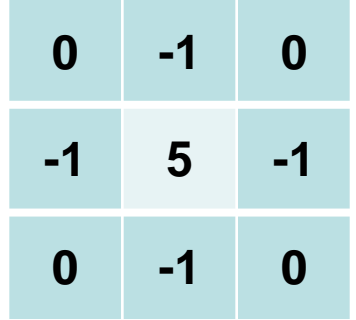

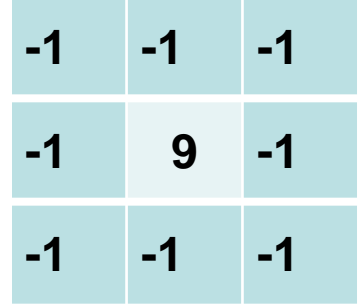

*маска, дающая изотропный результат для поворотов, кратных 90º*

*маска, дающая изотропный результат для поворотов, кратных 45º*

Пространственные фильтры выделения границ: Собеля

$$
S = \sqrt{X^2 + Y^2}
$$

$$
\text{rge } X=(I_3+2I_6+I_9)\cdot(I_1+2I_4+I_7),
$$

 $Y=(I_1+2I_2+I_3)-(I_7+2I_8+I_9),$ 

 $1 -$  яркости в пределах окна  $1 12 - 18$ 

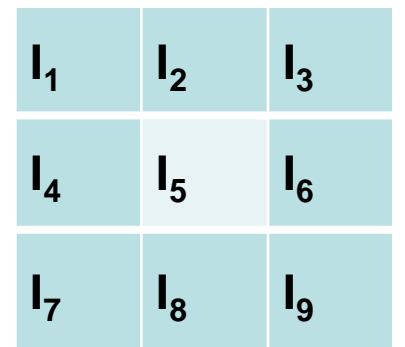